Université de Paris - L2 Informatique Probabilités et statistiques 2021-2022

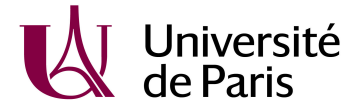

# T.D. 2 - Probabilités conditionnelles

## Exercice 1.

Une population est formée d'environ 40% d'hommes et 60% de femmes. On sait que le pourcentage de fumeurs parmi les hommes est de 50%, et parmi les femmes de 30%. On choisit un individu au hasard dans cette population. Quelle est la probabilité qu'il soit fumeur ? Quelle est la probabilité qu'il soit un homme sachant qu'il est fumeur ?

**Indication** : On notera F l'événement "être fumeur", H "être un homme" et G "être une femme". On décomposera donc pour la première question  $F = (H \cap F) \cup (G \cap F)$ . On calculera ensuite pour la deuxième question  $\mathbb{P}(H|F) = \frac{\mathbb{P}(H \cap F)}{\mathbb{P}(F)}$  dont le dénominateur sera calculé grâce à la première question.

# Exercice 2.

On a décelé dans un élevage de moutons, une probabilité de 0,3 qu'un animal soit atteint par une maladie M. La probabilité qu'un mouton qui n'est pas atteint par M ait une réaction négative à un test  $T$  est 0.9. S'il est atteint par  $M$ , la probabilité qu'il ait une réaction positive à  $T$  est 0,8.

- 1. Quelle est la probabilité qu'un mouton pris au hasard ait une réaction positive au test ?
- 2. Quelle est la probabilité qu'un mouton pris au hasard et ayant une réaction positive soit atteint par M ?

Indication : On note T l'événement "être positif au test".

- 1. On calculera  $\mathbb{P}(T)$  en décomposant  $T = (T \cap M) \cup (T \cap M^c)$ . On pourra aussi s'aider d'un arbre de probabilités.
- 2. On cherche  $\mathbb{P}(M|T) = \frac{\mathbb{P}(M\cap T)}{\mathbb{P}(T)}$  dont le dénominateur sera calculé grâce à la première question.

#### Exercice 3.

On sait que 4% de la population est atteinte d'une certaine maladie. On dispose d'un test de dépistage de cette maladie qui présente les caractéristiques suivantes : si la personne est malade, le test est positif avec une probabilité de 95% ; si la personne est saine, le test est positif avec une probabilité de 15%.

- 1. Quelle est la probabilité pour une personne d'être malade si son test est positif ?
- 2. Quelle est la probabilité pour une personne d'être saine si son test est négatif ?
- 3. Commentez les résultats.

Indication : On note T l'événement "être positif au test" et M "être atteint par la maladie".

- 1. On calculera  $\mathbb{P}(M|T)$  en procédant de manière analogue aux exercices précédents.
- 2. On calculera  $\mathbb{P}(M^c|T^c) = \frac{\mathbb{P}(M^c \cap T^c)}{\mathbb{P}(T^c)} = \frac{\mathbb{P}(M^c \cap T^c)}{1 \mathbb{P}(T)}$  avec les mêmes méthodes précédentes.
- 3. On s'attachera à savoir si le test  $T$  est un bon ou mauvais test selon les résultats précédents.

## Exercice 4.

En Belgique, on mange deux types de frites : les frites traditionnelles à section rectangulaire et les frites new-look à section hexagonale. Parmi les frites que consomment les Flamands, il y a 65% de frites traditionnelles alors que les Wallons en mangent 75%. L'équipe de Belgique de football (les fameux Diables rouges) est composée de sept Flamands et quatre Wallons. Un joueur est surpris à la mi-temps avec un cornet de frites hexagonales. Calculer la probabilité pour qu'il soit flamand.

Indication : On notera R l'événement "avoir des frites rectangulaires" et H l'événement "avoir des frites hexagonales". On notera aussi F l'événement "être Flammand" et W l'événement "être Wallon". On cherche à calculer  $\mathbb{P}(F|H)$  et on remarquera qu'ici  $F = W^c$  et  $H = R^c$ .

#### Exercice 5.

1. Étant donnés 3 événements A, B et C, montrer la formule suivante (en supposant que  $\mathbb{P}(A \cap B \cap C) > 0$ ):

 $\mathbb{P}(A \cap B \cap C) = \mathbb{P}(A) \mathbb{P}(B|A) \mathbb{P}(C|A \cap B).$ 

- 2. On tire trois cartes au hasard et sans remise dans un jeu de 32 cartes. Quelle est la probabilité de tirer trois piques ?
- 3. Quelle est la probabilité pour que la première carte soit un pique sachant que les deux dernières le sont ?

Indication : 1. On pourra partir de la partie droite de l'égalité à démontrer et développer en utilisant la formule du cours  $\mathbb{P}(B|A) = \frac{\mathbb{P}(A \cap B)}{\mathbb{P}(A)}$ .

- 2. On pourra éventuellement s'aider d'un arbre de probabilités.
- 3. On utilisera la formule de la question 1 en choisissant de bons événements pour A, B et C.

#### Exercice 6.

J'ai 8 clefs qui se ressemblent toutes ; une seule ouvre mon appartement. En revenant chez moi j'essaie au hasard les clefs une par une. Calculer, dans chacun des cas suivants, la probabilité que j'ouvre ma porte en trois essais au plus :

- 1. 1er cas. Je suis stupide, et je choisis au hasard une des 8 clefs à chaque essai.
- 2. 2e cas. Je le suis un peu moins, et je mets de côté les mauvaises clefs au fur et à mesure.

Indication : On pourra dessiner un arbre de probabilités dans chacun des cas. Le premier cas consiste à un tirage avec remise et l'autre cas un tirage sans remise. Il s'agit donc de changer les pondérations de l'arbre dans chacun des cas.

# Exercice 7.

Avant d'être acceptés par une banque de sang, des échantillons de sang sont testés contre la présence de virus de l'hépatite A ou B. La probabilité que l'échantillon soit accepté quand aucun virus de l'hépatite n'est présent est de 0,95. La probabilité que l'échantillon soit rejeté quand le virus de l'hépatite A est présent est de 0,8. La probabilité que l'échantillon soit rejeté quand le virus de l'hépatite B est présent est de 0,95. On suppose que 4% de la population des donneurs de sang sont porteurs du virus de l'hépatite A et 1% du virus de l'hépatite B, aucun individu n'étant porteur à la fois des virus A et B.

- 1. Calculer la probabilité d'accepter un échantillon.
- 2. Calculer la probabilité que dans un échantillon accepté le virus de l'hépatite A ou B soit présent.

Indication : On notera R l'événement "l'échantillon est rejeté" et on introduira aussi les événements S "l'individu est sain", A "l'individu est porteur de l'hépatite A" et B "l'individu est porteur de l'hépatite B". 1. On veut calculer  $\mathbb{P}(R^c)$ . Pour cela, on décomposera l'événement  $R^c = (R^c \cap A) \cup (R^c \cap B) \cup (R^c \cap S)$ . 2. On veut calculer  $\mathbb{P}(A \cup B | R^c) = \frac{\mathbb{P}((A \cup B) \cap R^c)}{\mathbb{P}(R^c)} = \frac{\mathbb{P}((A \cap R^c) \cup (B \cap R^c))}{\mathbb{P}(R^c)} = \frac{\mathbb{P}((A \cap R^c)) + \mathbb{P}((B \cap R^c))}{\mathbb{P}(R^c)}$ , la dernière égalité 2. On veut carculer  $\mathbb{I}(A \cup B | \mathcal{U}) = \frac{\mathbb{P}(R^c)}{\mathbb{P}(R^c)} = \frac{\mathbb{P}(R^c)}{\mathbb{P}(R^c)} = \frac{\mathbb{P}(R^c)}{\mathbb{P}(R^c)}$ , la de étant réalisée car l'énoncé stipule que l'on ne peut être porteur à la fois du virus A et du virus B.

#### Exercice 8.

Un document a été perdu. La probabilité pour qu'il se trouve dans un meuble est  $p, 0 < p < 1$ . Ce meuble comporte sept tiroirs. On ouvre 6 tiroirs sans trouver le document. Quelle est la probabilité de le trouver dans le septième ?

**Indication :** On notera  $T_i$  l'événement "le document est dans le *i*-ième tiroir". On a donc ici  $\mathbb{P}(T_i) = p/7$ (on suppose équiprobable le fait de trouver le document dans un des tiroirs). L'énoncé demande de calculer :

$$
\mathbb{P}(T_7|T_1^c\cap\cdots\cap T_6^c)
$$

Pour cela, on pourra plutôt calculer  $\mathbb{P}(T_7^c | T_1^c \cap \cdots \cap T_6^c)$  et écrire :  $\mathbb{P}(T_7 | T_1^c \cap \cdots \cap T_6^c) = 1 - \mathbb{P}(T_7^c | T_1^c \cap \cdots \cap T_6^c)$ .

# Exercice 9.

Vous participez à un jeu télévisé où vous devez choisir parmi deux boîtes, une rouge et une bleue. Vous savez que l'une d'elles, la mauvaise, contient 10 billets de  $20 \in \text{et } 10$  billets de  $5 \in \text{et }$  que l'autre, la bonne, contient 5 billets de  $20\epsilon$  et 1 de 500 $\epsilon$ . Sans information, la probabilité pour vous de prendre la bonne boîte est de 50%. Pour vous aider, on vous permet de piocher au hasard un des billets de la boîte bleue, c'est un billet de  $20\epsilon$ . Quelle boîte choisissez-vous pour maximiser vos gain ?

Indication : On pourra raisonner comme dans un problème de Monty-Hall, en notant G l'événement "Gagner  $600\in$ " et B l'événement "J'ai choisi la bonne boîte au départ avant la proposition de piocher un des billets de la boîte bleue".